Bildreproduktion Farbkorrektur **Selektive Farbkorrektur 4 FA** SEL

Photoshop Aktuell · Vol. 1

## **Selektive Farbkorrektur**

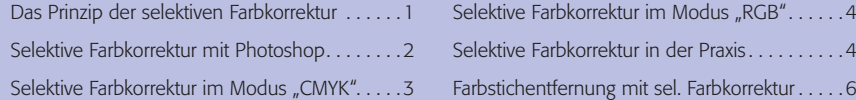

## **Das Prinzip der selektiven Farbkorrektur**

"Selektive Farbkorrektur" ist ein Begriff aus der klassischen Bildbearbeitung. Bei alten analogen Scannern gab es 16 Drehknöpfe, vier für jede Grundfarbe, mit denen deren Zusammensetzung festgelegt werden konnte **1**. Damit konnte man zum Beispiel Cyan etwas Magenta beimischen, Magenta etwas zurücknehmen, Gelb ein wenig wärmer machen usw. Für jeden Farbkanal eines CMYK-Bildes kann man damit die Zusammensetzung der *Reinfarben* festlegen. Die Grauachse wird dabei nicht beeinflusst. Man bewegt sozusagen den Farbraum an den Ecken seiner maximalen Sättigung. Dies verändert die jeweilige Reinfarbe sowie alle Mischfarben, an denen diese beteiligt ist, in Relation zu ihrem Anteil an dieser Mischfarbe. Ist beispielsweise die Farbe Cyan etwas zu blau, kann man dies mittels selektiver Farbkorrektur ändern, indem man entweder einen eventuell vorhandenen Magenta-Anteil reduziert oder Gelb hinzufügt.

Der Farbton jeder Reinfarbe unterliegt einer ähnlichen Balance wie Grau. Auf der einen Seite gibt es hier die Sättigungsachse: vom reinen Grundfarbton als Maximum bis zu neutralem Grau bzw. in etwa gleichwertiger Beimischung der anderen Grundfarben als Minimum **l2I**:

Auf der anderen Seite die Farbkomponente: Die Farbe jeder Reinfarbe kann schwanken zwischen den beiden anderen Reinfarben – effektiv also

zwischen den beiden benachbarten sekundären Mischfarben **l3I**:

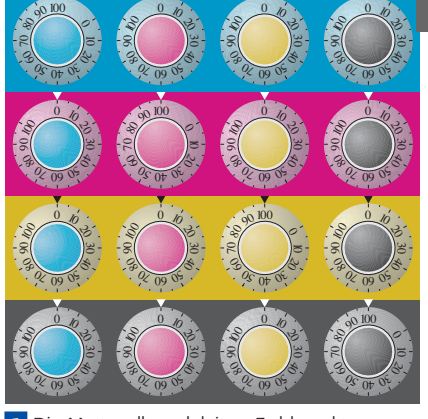

**l1l** Die Mutter aller selektiven Farbkorrekturen: das gleichnamige Reglerfeld auf Scannern der klassischen EBV. Hier konnte für jede Grundfarbe deren exakte Zusammensetzung gesteuert werden.

## **Farbsättigung**

**2** Farbbalance zwischen maximaler (links) und minimaler Sättigung (rechts)

## **Farbkomponente**

**3** Farbbalance zwischen Rein- und Mischfarben

Effektiv ergibt sich hiermit für jede der drei Grundfarben eine Farbfläche, innerhalb derer man einen Zielwert als Farbpunkt festlegen kann (wir zeigen das hier nur anhand von Cyan) **l4I**:

Mischfarben < Reinfarben - Reinfarben - Nischfarben > Mischfarben + Mischfarben + Mischfarben + Mischfarben + Mischfarben + Mischfarben + Mischfarben + Mischfarben + Mischfarben + Mischfarben + Mischfarben + Mischfarben +

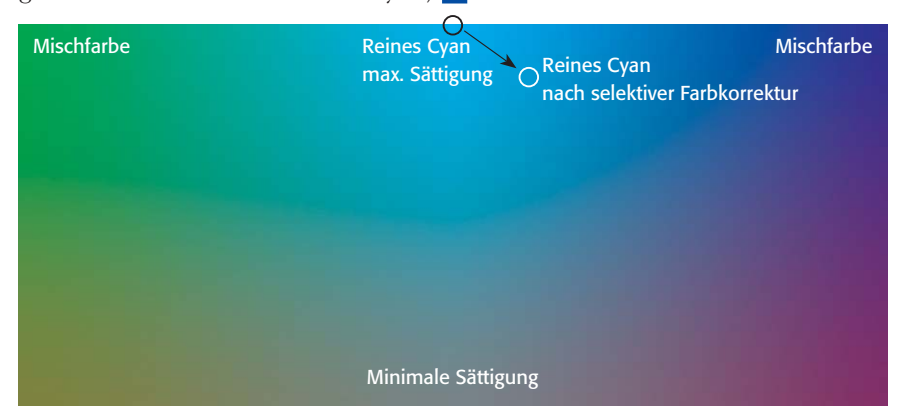

**Farbfläche**

**l4l** Die Farbfläche um Cyan. Die Reinfarbe liegt oben in der Mitte. Nach unten nimmt die Sättigung ab (die Komplementärfarbe wird zugemischt), nach links wird Gelb addiert bis zur Farbe Grün, nach rechts Magenta bis zum Blau. Mit der selektiven Farkorrektur kann man die Reinfarbe nun an einen anderen Farbort verschieben.

Seite 1 von 6

**OP**